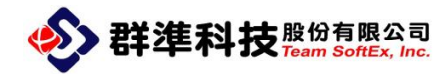

## DigitSmart 智慧管控 ME-430 安裝方式

群準科技股份有限公司

Team Softex, Inc.

Tel:+886-2-8919-1213

Fax:+886-2-8919-1223

23145 新北市新店區寶橋路 235 巷 125 號 7 樓

Issue Date: 2020/11/11 http://www.teamsoftex.com

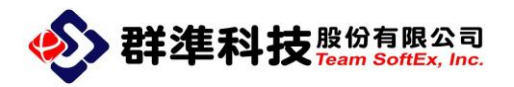

## 1. 主機端硬體線路連接圖

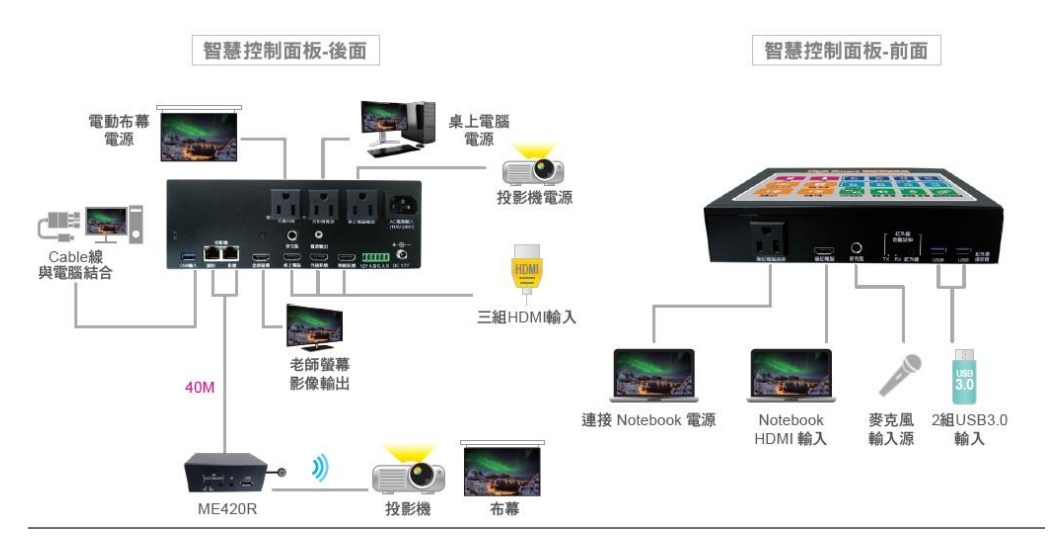

2. 延伸器連結介面

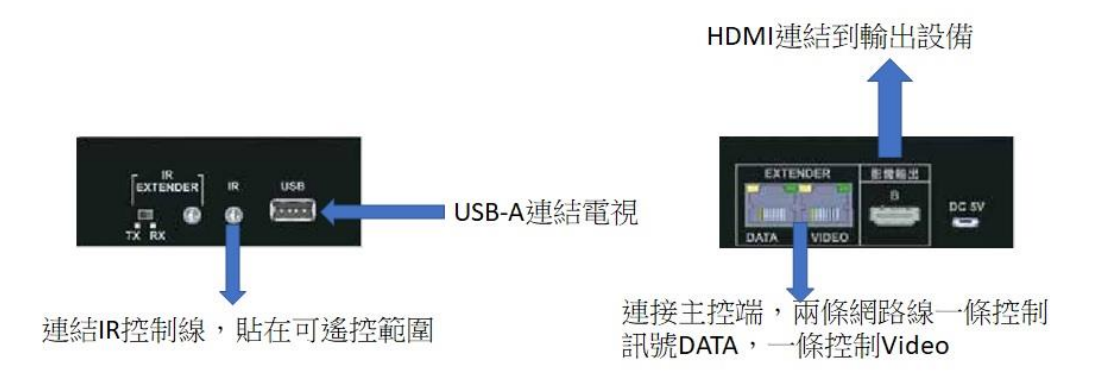

## 3. IR 模式與學習(學習遙控器開關)

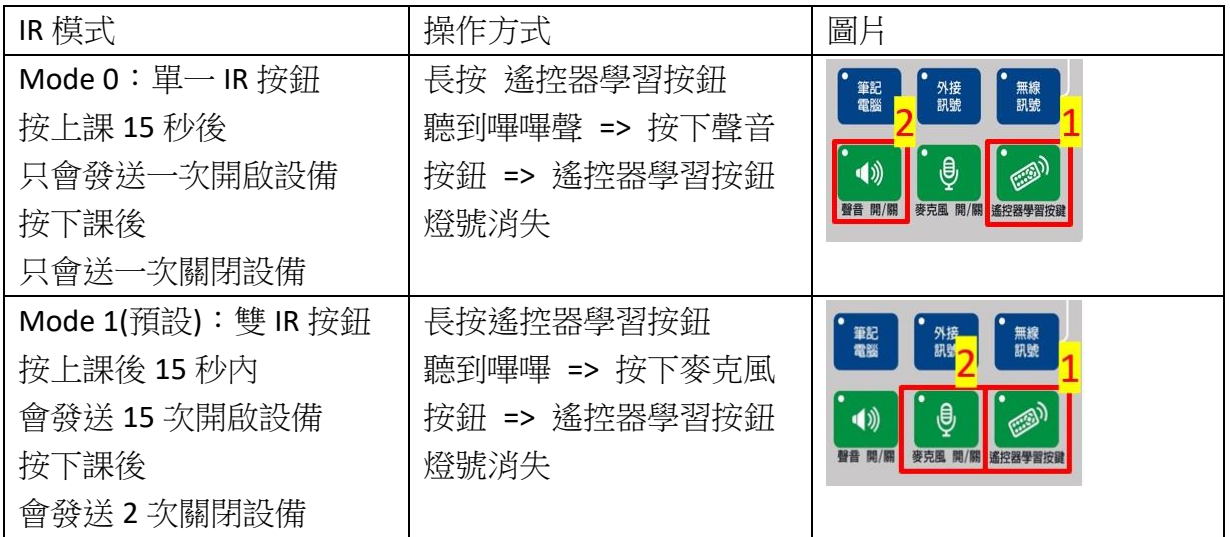

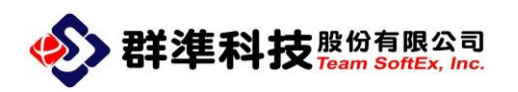

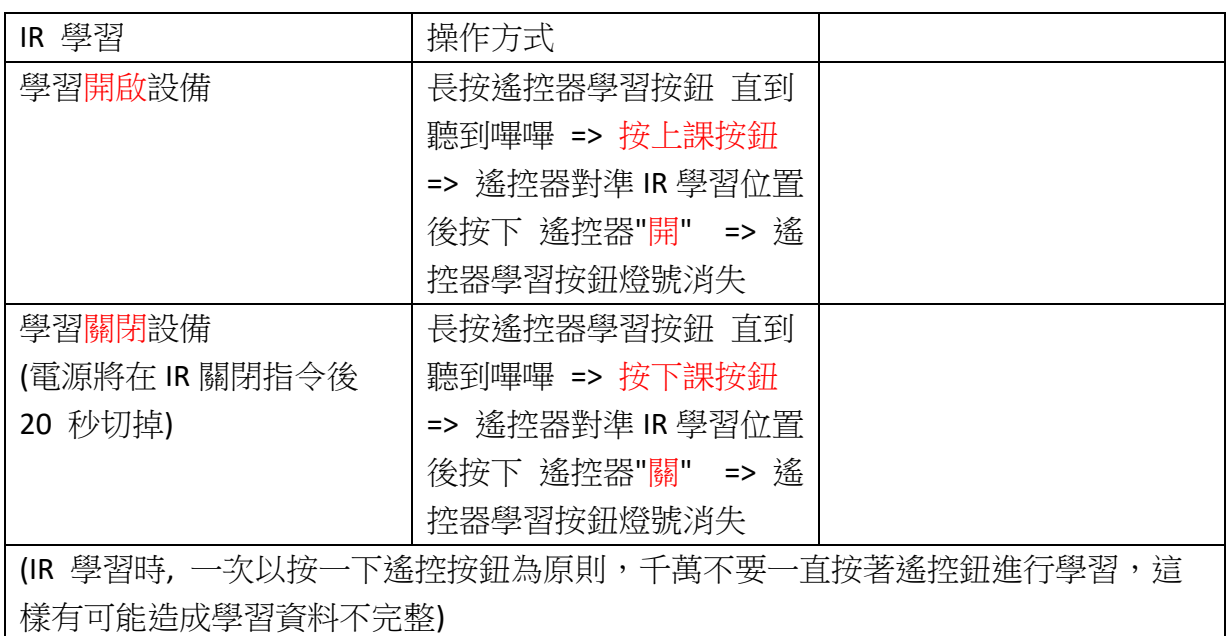

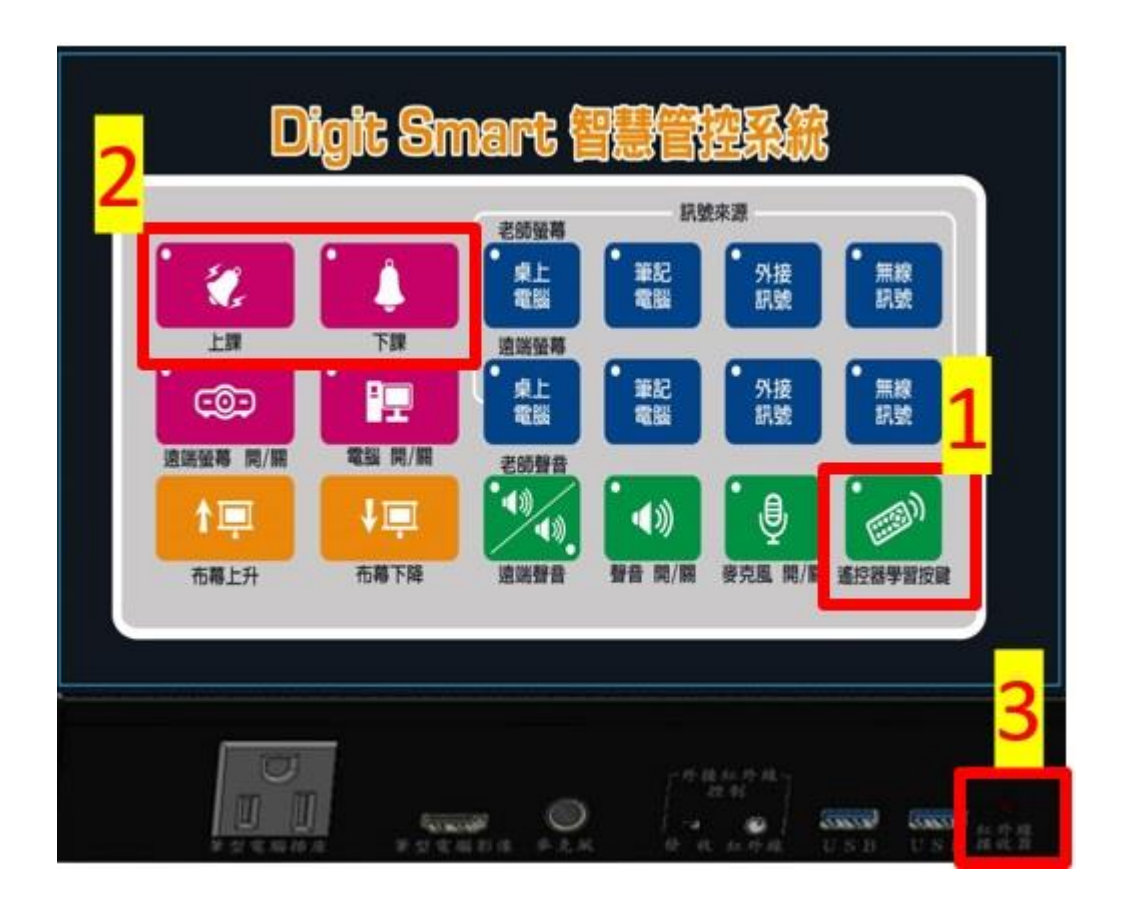

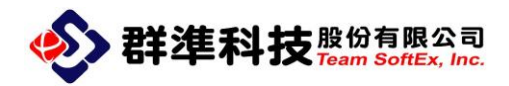

4. 電腦開關機程序設定及安裝

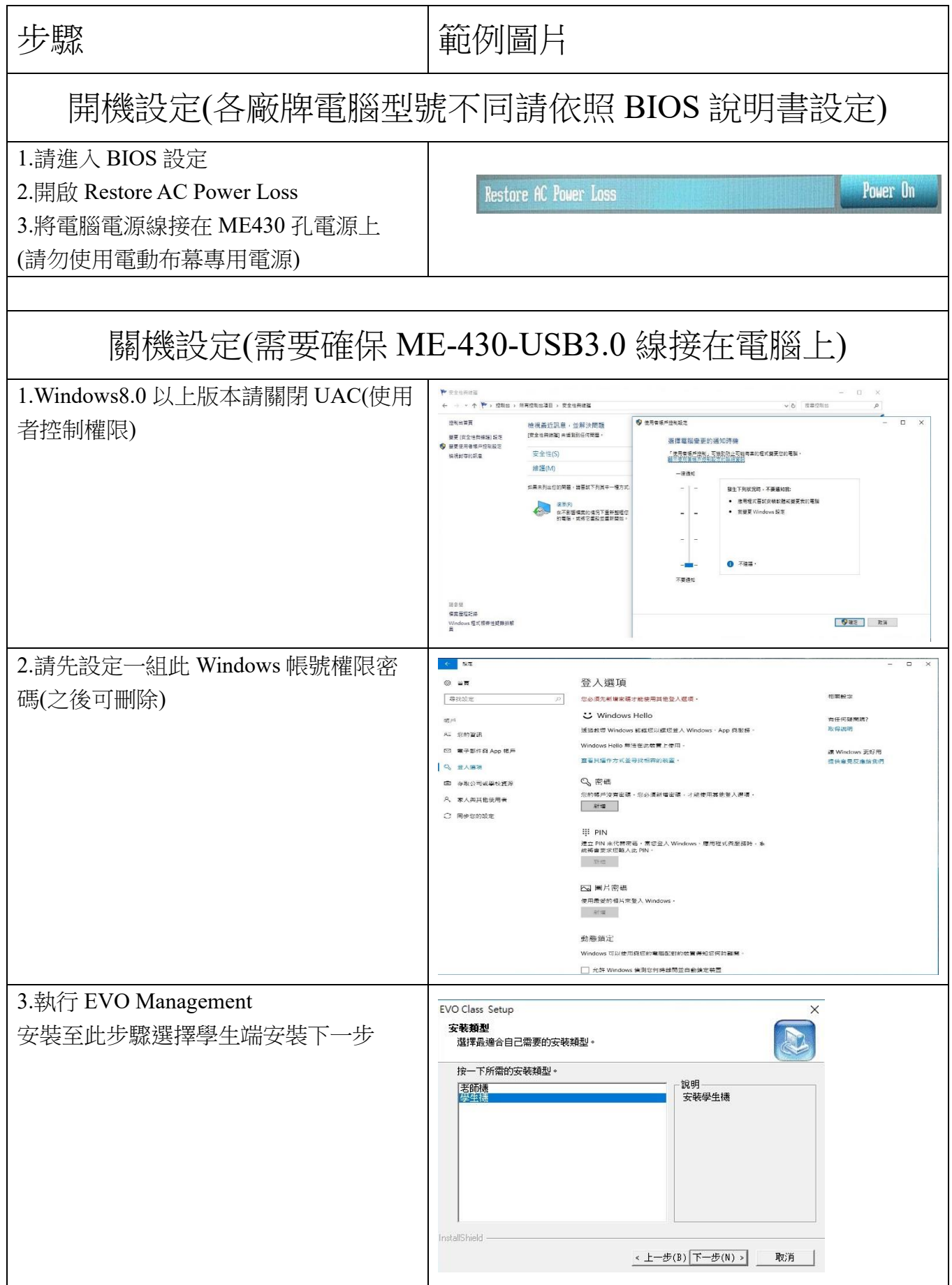

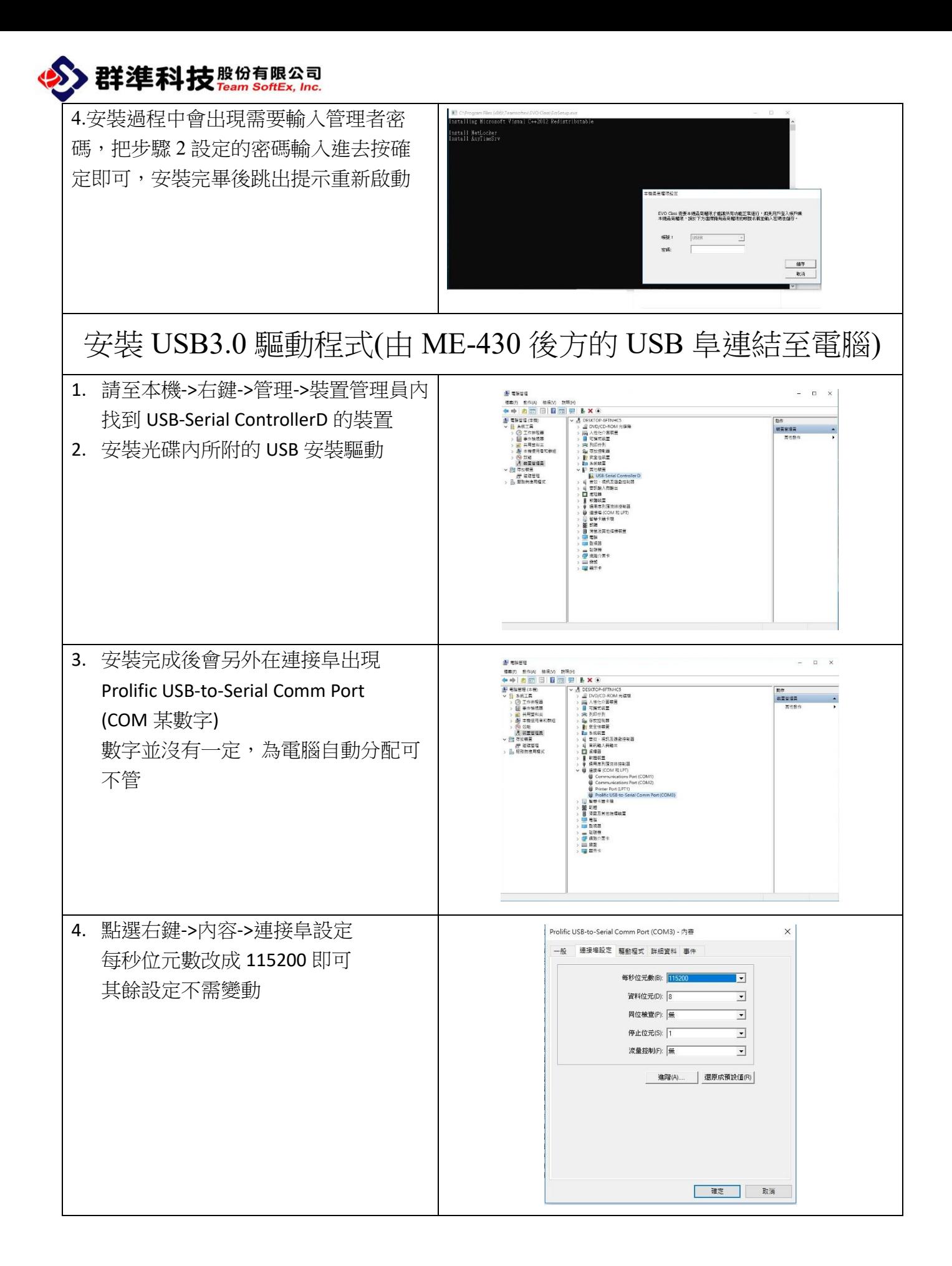

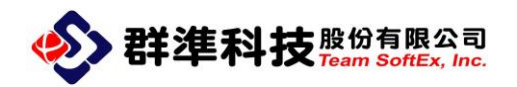

## 5. 韌體更新

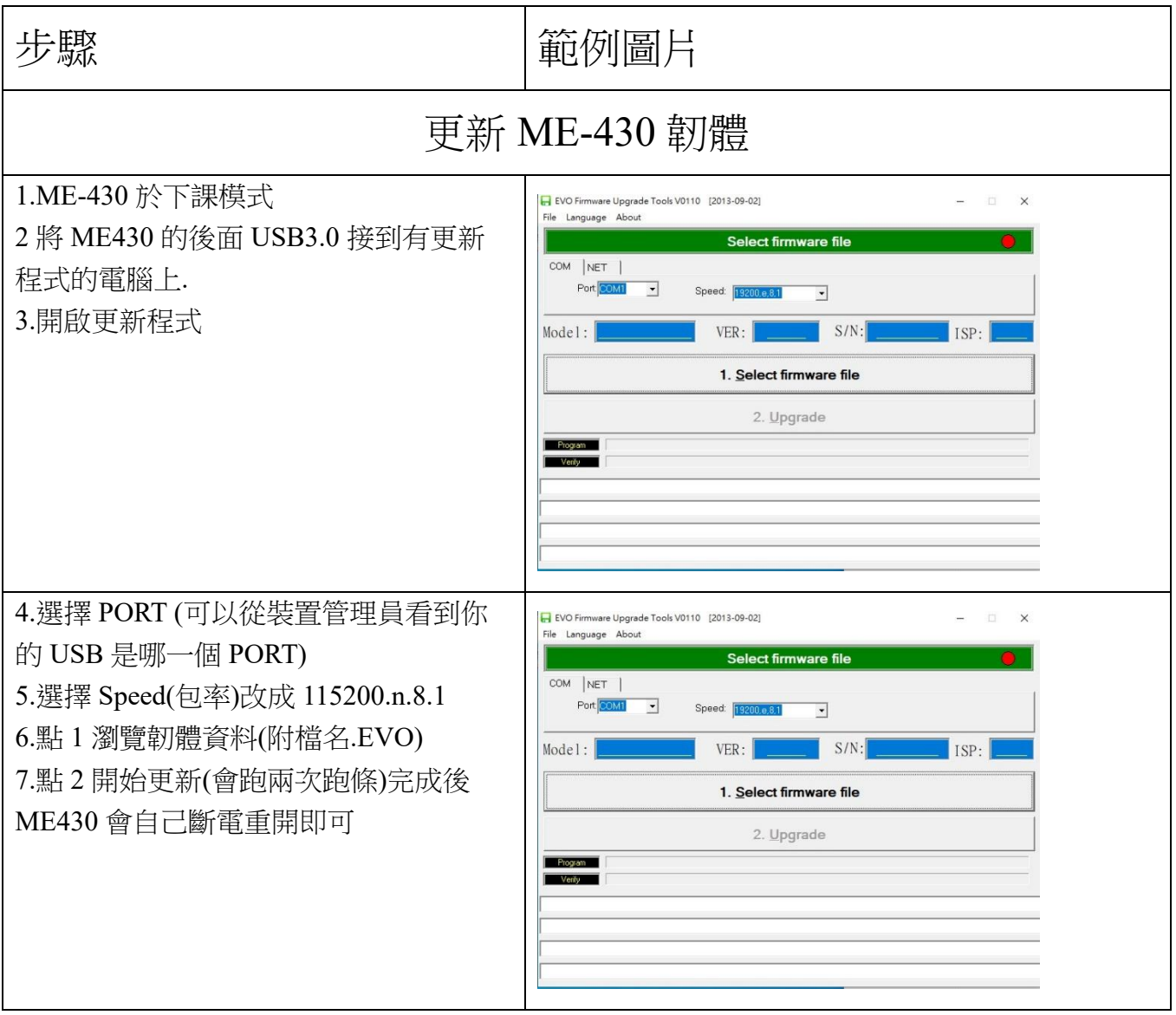